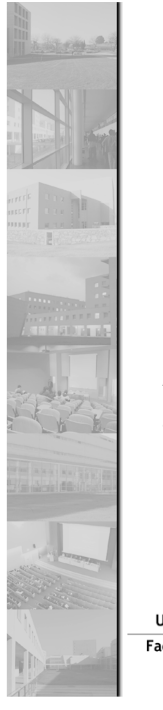

# Métodos Formais em Engenharia de Software

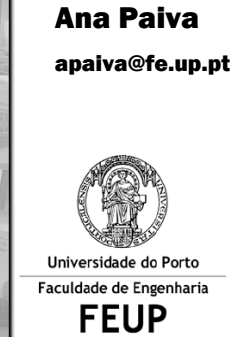

123

## Agenda

VDMTools

**FEUP** Universidade do Porto

- Características da linguagem VDM++
	- Classes; Variáveis de instância; Operações; Funções (polimórficas, de ordem superior, lambda, …); Tipos; Operadores; Expressões
	- $\bullet$  Design-by-contact:
		- Definição de invariantes; pré e pós-condições
		- Ligação do VDM++ ao UML
- **Exemplo da** *Vending Machine*
- Consistência da especificação: obrigações de prova e teste
- Concorrência em VDM++

**Métodos Formais em Engenharia de Software, Ana Paiva, MIEIC** <sup>124</sup>

Vending Machine

**FEUP** Universidade do Porto

- Build a VDM++ model of a vending machine for products like drinks, snacks, cookies, etc. This machine accepts coins of 0.05; 0.1; 0.2; 0.5 and 1 euro.
- There is a stock of coins inside the vending machine which is used to give the due change to clients who may need it.
- The vending machine has also a stock of products and each one has its ♦ price.
- The Product Vending Machine provides different services in two different possible states: in configuration or waiting for user interaction;

**While in configuration**: it is possible to update the stock of products and coins;**While waiting:**

- The vending machine should show the products available to the clients.  $\bullet$
- The clients should select the product they want and then insert euro coins to pay for it;
- The vending machine should give change every time it is possible (there are coins in stock for that purpose); otherwise it should give back all the money introduced by the client without selling the product.

**Métodos Formais em Engenharia de Software, Ana Paiva, MIEIC** <sup>125</sup>

## Vending machine

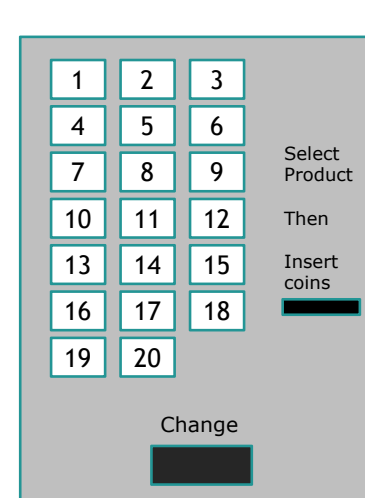

a) Accepts coins of 0.05; 0.1; 0.2; 0.5 and 1 euro

b) Each of the 20 boxes can have at most 15 units.

c) Each product has a price

d) different possible states:<br>configuration, idle, init,<br>prodSelected, availableChange,<br>notAvailChange

e) Different operations available depending on the current state.

f) If there is no change, it is possible to cancel

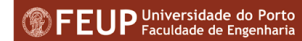

**Métodos Formais em Engenharia de Software, Ana Paiva, MIEIC** 

## Vending Machine

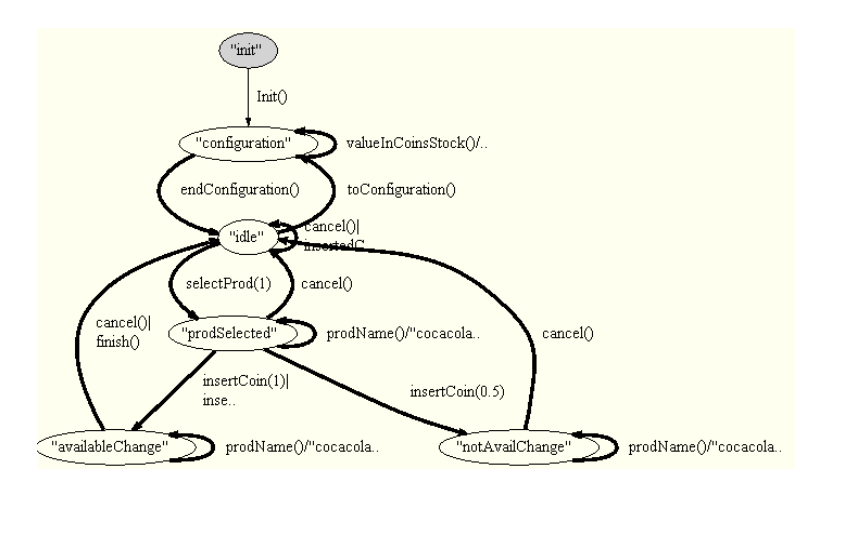

#### **FEUP** Universidade do Porto

**Métodos Formais em Engenharia de Software, Ana Paiva, MIEIC** <sup>127</sup>

## Vending Machine – constantes e tipos

**values**

public **Capacity**: **real** = 15;

#### **types**

 public **String** <sup>=</sup>**seq of char**; public **Coins** <sup>=</sup>**nat inv <sup>c</sup>** == c in set {100, 50, 20, 10, 5}; public **Boxes** <sup>=</sup>**nat inv <sup>b</sup>** == b in set {1,...,20};

public **Products** :: **name: String quantity : nat1price : nat1;**

public **ProductsInBoxes** <sup>=</sup>**map Boxes to [Products] inv pb** == forall b in set dom pb & pb(b) = nil or pb(b)<>nil => pb(b).quantity <= Capacity;

public **State** <sup>=</sup>**<init> | <configuration> | <idle> | <prodSelected> |**  <availableChange> | <notAvailChange>;

**FEUP** Universidade do Porto

**Métodos Formais em Engenharia de Software, Ana Paiva, MIEIC** <sup>128</sup>

**instance variables**

public **stockProd**: ProductsInBoxes;public **stockCoins**: map Coins to nat;public **stateMachine**: State := <init>;public **prodSelected**: [Boxes] := nil;public **insertedCoins**: seq of Coins := []; public **coinsTroco:** seq of Coins := [];

#### Vending Machine – operações/funções

#### **operations**

```
Construtor

public VendingMachine : () ==> VendingMachine
     VendingMachine () ==( stateMachine := <configuration>;
         stockProd := \{ | - \rangle \};
         stockCoins := \{ |-> \};
      )pre stateMachine = <init>;
```
Abastece máquina com um produto numa certa posição. Substitui o que se encontrava antes na mesma posição. Pressupõe a máquina em configuração.

public **SetStockProducts** (num: Boxes, name: String, price: nat1, quant: nat1) ==

stockProd := stockProd ++ {num |-> mk Products(name, quant, price)}

**pre** stateMachine = <configuration> and

quant  $\leq$  Capacity and price mod  $5 = 0$ ;

### Vending Machine – operações/funções

Altera o *stock* de moedas. Pressupõe a máquina em configuração. public **SetStockCoins**(novoStockCoins: map Coins to nat) ==stockCoins := stockCoins ++ novoStockCoins pre stateMachine = <configuration>; Consulta a quantidade em *stock* de um produto pelo número. public **GetStockProducts**(number: Boxes) res : nat1 == return stockProd(number).quantity pre stateMachine = <configuration> and number in set dom stockProd; Consulta o preço de um produto pelo número. public **GetPriceProduct**(number: Boxes) res : nat1 == return stockProd(number).price

pre stateMachine = <configuration> and number in set dom stockProd;

#### Fim de configuração

public **EndConfiguration**() ==stateMachine := <idle> pre stateMachine = <configuration>;

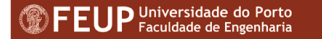

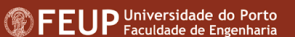

### Vending Machine – operações/funções

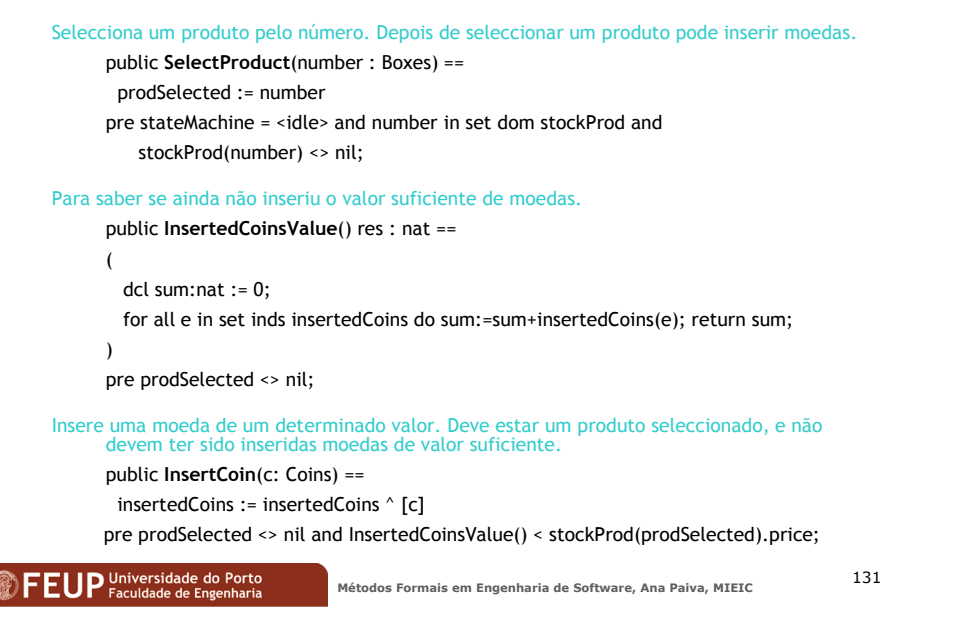

### Vending Machine – operações/funções

#### Pergunta/observa o nome do produto seleccionado. public **GetNomeProdSel**() res : String == return stockProd(prodSelected).namepre prodSelected <> nil; Calcula o valor das moedas que fazem parte do trocopublic **Sum**(troco: seq of Coins) res : nat == $\text{dcl sum:}$  and  $\text{col sum:}$ for all e in set inds troco do sum := sum + troco(e); return sum; );Cancela a compra em curso public **Cancelar**() == ( prodSelected := nil; insertedCoins := []; coinsTroco := [] ) pre prodSelected <> nil; Simula utilizador a recolher o produto seleccionadopublic **RecolheProduto**() == ( if (stockProd(proSelected).quantity<>1) then stockProd(prodSelected).quantity := stockProd(prodSelected).quantity – 1 elsestockProd := {prodSelected} <-: stockProd ; coinsTroco := []; )pre prodSelected in set dom stockProd; **FEUP** Universidade do Porto **Métodos Formais em Engenharia de Software, Ana Paiva, MIEIC** <sup>132</sup>

### Vending Machine – operações/funções

#### Qual o valor total das moedas em stock?

public **SumMap**(x:map Coins to nat) res:nat

(dcl sum: nat := 0;

for all e in set dom x do sum:=sum+e\*x(e);

return sum;)

Calcular o troco (moedas com valor igual a troco)

public **calcularTroco** () res: map Coins to nat

( …

);

```
exists m:map Coins to nat &
```
SumMap(m) = InsertedCoinsValue()- stockProd(prodSelected).priceand forall e in set dom m & e in set dom stockCoins andstockCoins(e) >= m(e);

### Vending Machine – operações/funções

(

)

```
Se possível, dá troco ao cliente
public GiveChange() res: seq of Coins ==dcl sortedCoins: seq of Coins := [100,50,20,10,5];
    dcl troco : nat := InsertedCoinsValue() – stockProd(prodSelected).price;
   coinsTroco := [];
    while (sortedCoins <> []) do (
      if (hd sortedCoins in set dom stockCoins and stockCoins(hd sortedCoins) > 0 and
       hd sortedCoins <= troco) 
      then ( 
       coinsTroco := coinsTroco ^ [hd sortedCoins];
       if (stockCoins(hd sortedCoins)=1) then stockCoins := {hd sortedCoins} <-: stockCoins
       else stockCoins(hd sortedCoins) := stockCoins(hd sortedCoins)-1;
       troco := troco – hd sortedCoins;
      ) 
else sortedCoins := tl sortedCoins
    );
if (troco <> 0) then ( 
      for all e in set elems coinsTroco do stockCoins(e) := stockCoins(e)+1;
      coinsTroco := [];
    ); 
return coinsTroco;
```
**pre** self.prodSelected <> nil and self.InsertedCoinsValue() > self.stockProd(self.prodSelected).price;

**Métodos Formais em Engenharia de Software, Ana Paiva, MIEIC**